# COMPUTACIÓN I TEMA 8. Constructor de tipos: struct Definición de nuevos tipos: typedef. Arreglos de estructuras

Prof. Mireya Morales

## CONTENIDO

 Constantes de enumeración Definición de estructuras. Uso de *struct* **Disposición de las Estructuras en memoria.**  Ejemplo de una declaración de una estructura, usada en un programa. Creación de sinónimos o alias. Uso de *typedef*

Arreglos de estructuras

### Constantes de Enumeración

 El lenguaje C proporciona un tipo de dato definido por el usuario, llamado enumeración.

 La palabra reservada que se utiliza es *enum*, es un conjunto de constantes enteras, representadas por identificadores

## Constantes de Enumeración Ejemplo:

- enum meses {ene, feb, mar, abr, may, jun, jul, ago, sep, oct, nov, dic};
- En este caso el identificador ene se inicializa en 0, luego feb es 1 y asi sucesivamente hasta dic=11
- Si se desea que ene comience con 1, se hace:
- Enum meses {ene=1, feb, mar, abr, may, jun, jul, ago, sep, nov, dic}; de esta forma  $dic=12$

Enum meses mes;

## Definición de estructuras.

• Una estructura es un tipo de datos que permite empaquetar elementos bajo un mismo nombre. Estos elementos pueden ser de un mismo o de distinto tipos de datos, que se encuentran relacionados lógicamente.

• También es conocida con el nombre de registro.

## Definición de estructuras. Uso de *struct* En lenguaje C, se define:

**Miembros** 

struct Alumno{ char nombre[30] char password[30] char email[50]

};

# Definición de estructuras. Uso de *struct*

Otro ejemplo:

};

struct Alumno{ int cedula; char nombre[30]; char carrera[30]; float promedio; char direccion[20];

**Una definición general de estructura** struct nombreEstructura { TipoDato1 miembro1; TipoDato2 miembro2; . . TipoDatoN miembroN; }

**Disposición de las estructuras en memoria**

struct Datos{ int entero; char carácter: double real; } sizeof(struct Datos) >= sizeof(int) + sizeof(char) + sizeof(double)

#### **Disposición de las estructuras en memoria**

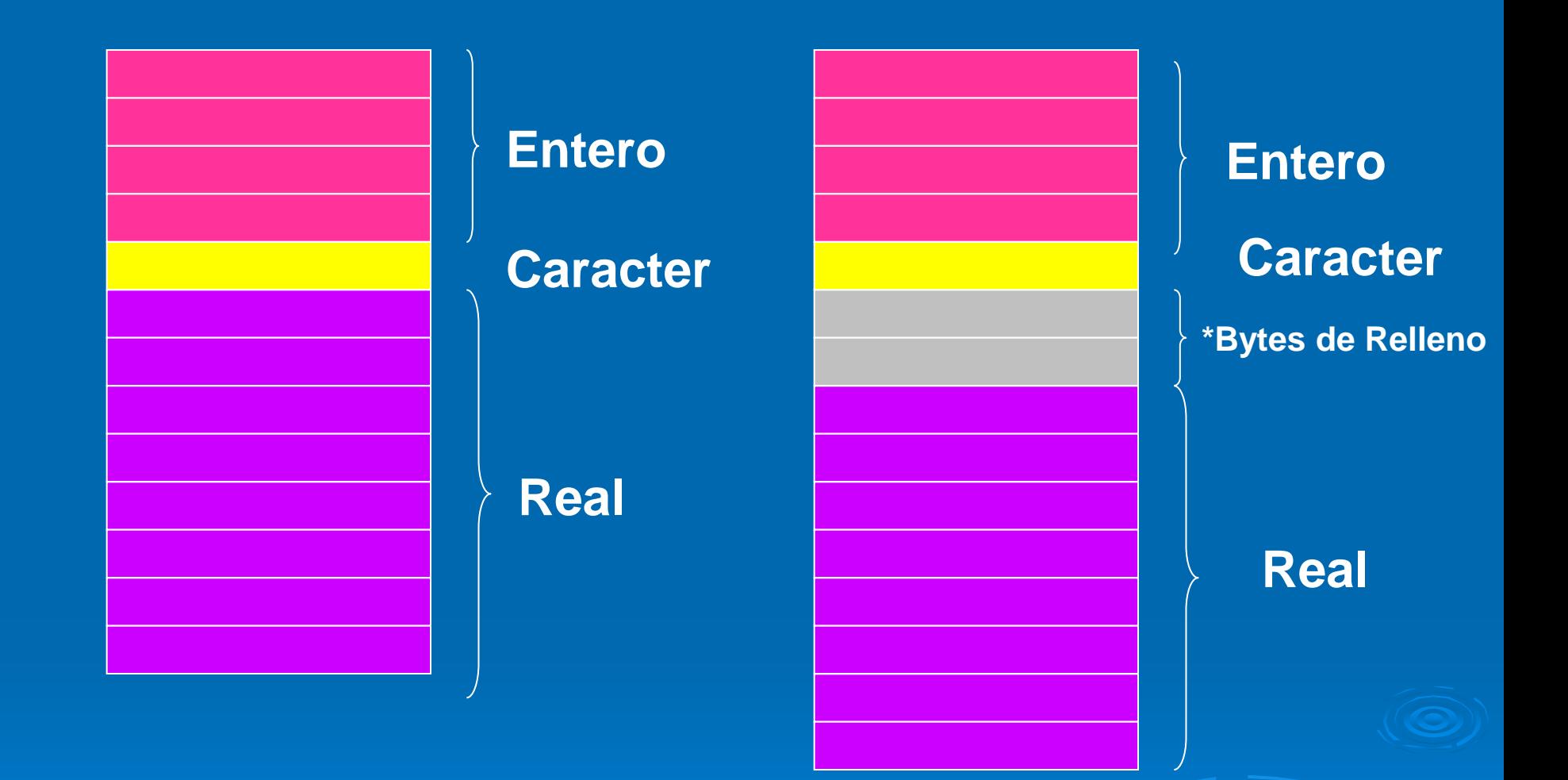

Este tipo de rellenos es necesario cuando el computador necesita que un tipo de dato real comience en una dirección de memoria que sea múltiplo de 4.

# Ejemplo de una declaración de una estructura, usada en un programa.

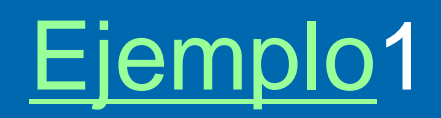

### Creación de sinónimos o alias. Uso de *typedef*

 La instrucción *typedef* permite al usuario definir alias o sinónimos.

 El objeto de esta instrucción es utilizar nombres más apropiados y más cortos para los tipos de datos. Evita escribir la palabra *struct* en la declaración de variables.

Ejemplo:

- *typedef int entero;*
- *entero c1, c2, c3:*

## Creación de sinónimos o alias. Uso de *typedef*

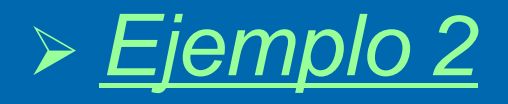

 *typedef enum {enero, febrero, marzo, abril, mayo, junio, julio, agosto, septiembre, octubre, noviembre, diciembre} Meses; Meses Mes;*

### Arreglos de estructuras

Es frecuente el uso conjunto de estructuras y arreglos. Un arreglo de estructuras representa una lista de entidades, que actúa como una pequeña base de datos, formando una tabla que tiene como identificadores de columna los atributos y como identificadores de fila, el índice del arreglo.

Arreglos de estructuras #define NUMERO FECHAS 100 Struct Fecha { int dia; int mes; int anyo; };

### Struct Fecha fechas[NUMERO\_FECHAS];

### Arreglos de estructuras

#### Struct Fecha fechas<sup>[4]</sup>

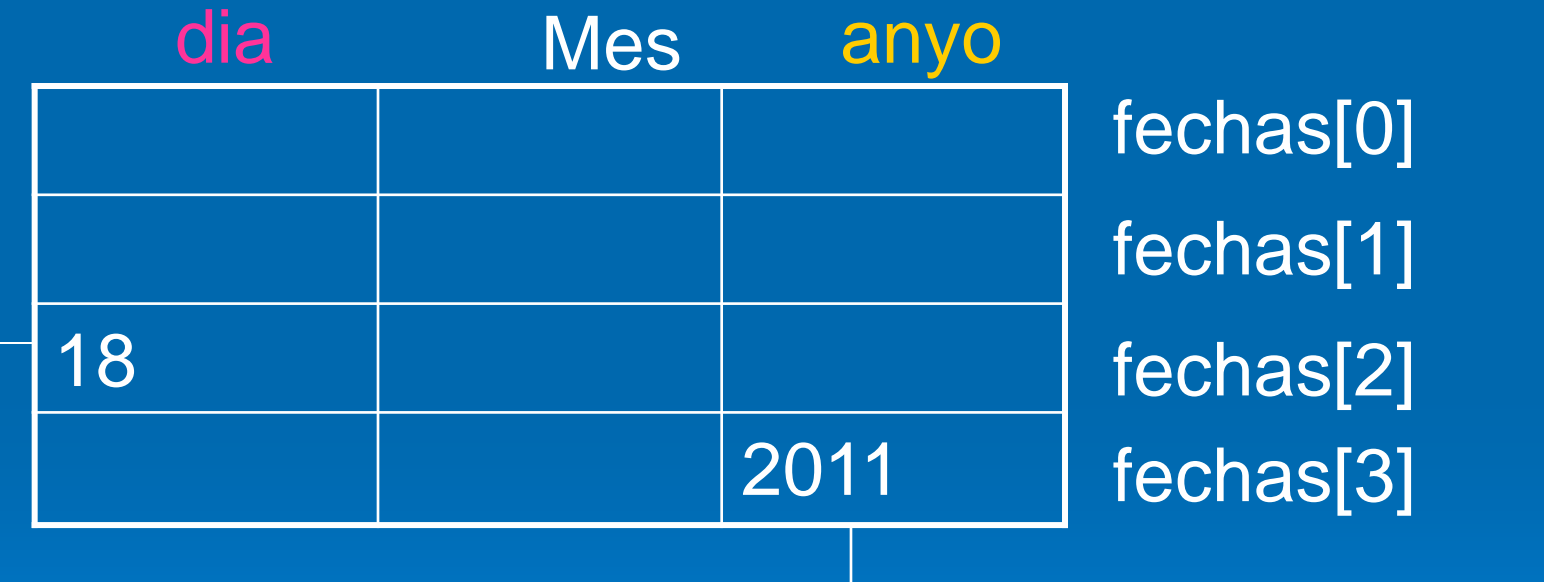

### $feichas[3].anyo = 2011$

#### fechas[2].dia = 18